# **200M WIND VANE TECHNICAL PRODUCT SHEET**

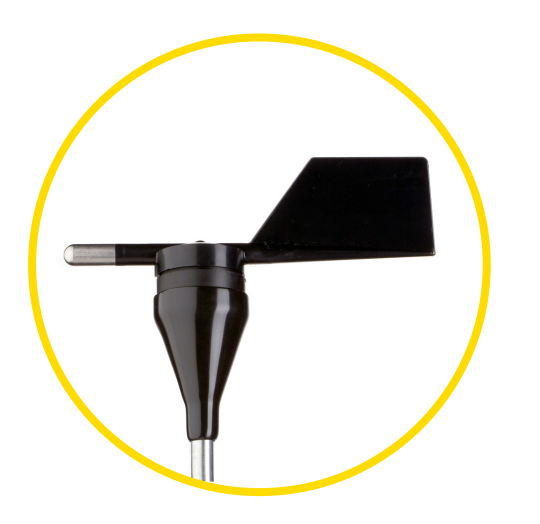

Click for [200M Video](https://vimeo.com/279703757)

#### **Overview**

The 200M Wind Direction Vane features a remarkably accurate sensing element that produces no dead band, achieving lower uncertainty and 360° continuous measurement.

## **Specifications**

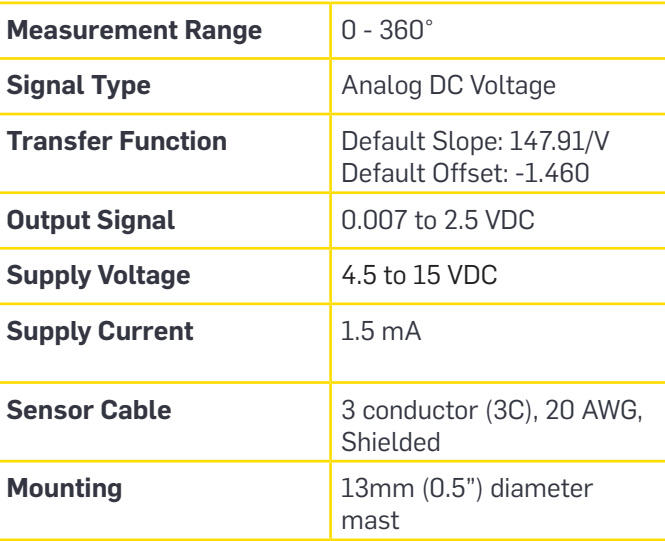

## **Tools Required**

- #2 Phillips Screwdriver
- 1/4" Nut Driver
- Small Flathead Screwdriver
- 9/16" Wrench
- 5/16" Nut Driver

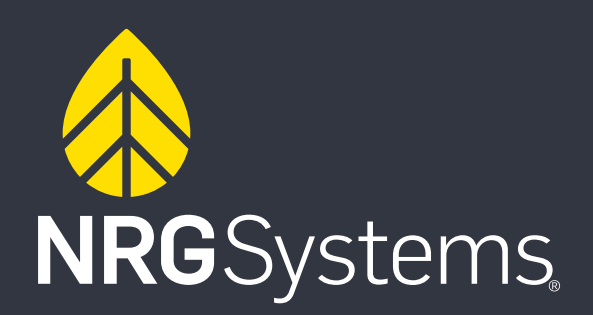

#### **200M Wind Vane Installation Process**

- 1. Install the 1.53m mounting boom according to the diagram. Use 9/16" wrench and socket to secure brackets to boom. Feed hose clamps through each bracket hole. Use 5/16" nut driver bit to secure boom to tower.
- 2. Place the sensor boot on the end of the mounting boom and run the cable through it.
- 3. Wire the three conductor (3C) sensor cable to the wind vane terminals. Use 1/4" nut driver to tighten nuts.
- 4. Place the sensor onto the end of the mounting boom, making sure the north mark on the body of the sensor is pointing down the boom, towards the tower.
- 5. Secure the sensor to the boom by inserting the cotter pin and tightening the set screw with a Phillips screw driver.
- 6. Wrap and/or secure the cable along the boom and down the tower to the data logger.
- 7. Wire the sensor cable into the data logger wiring panel.
- 8. Program SymphoniePRO Logger.

**NRG**Systems

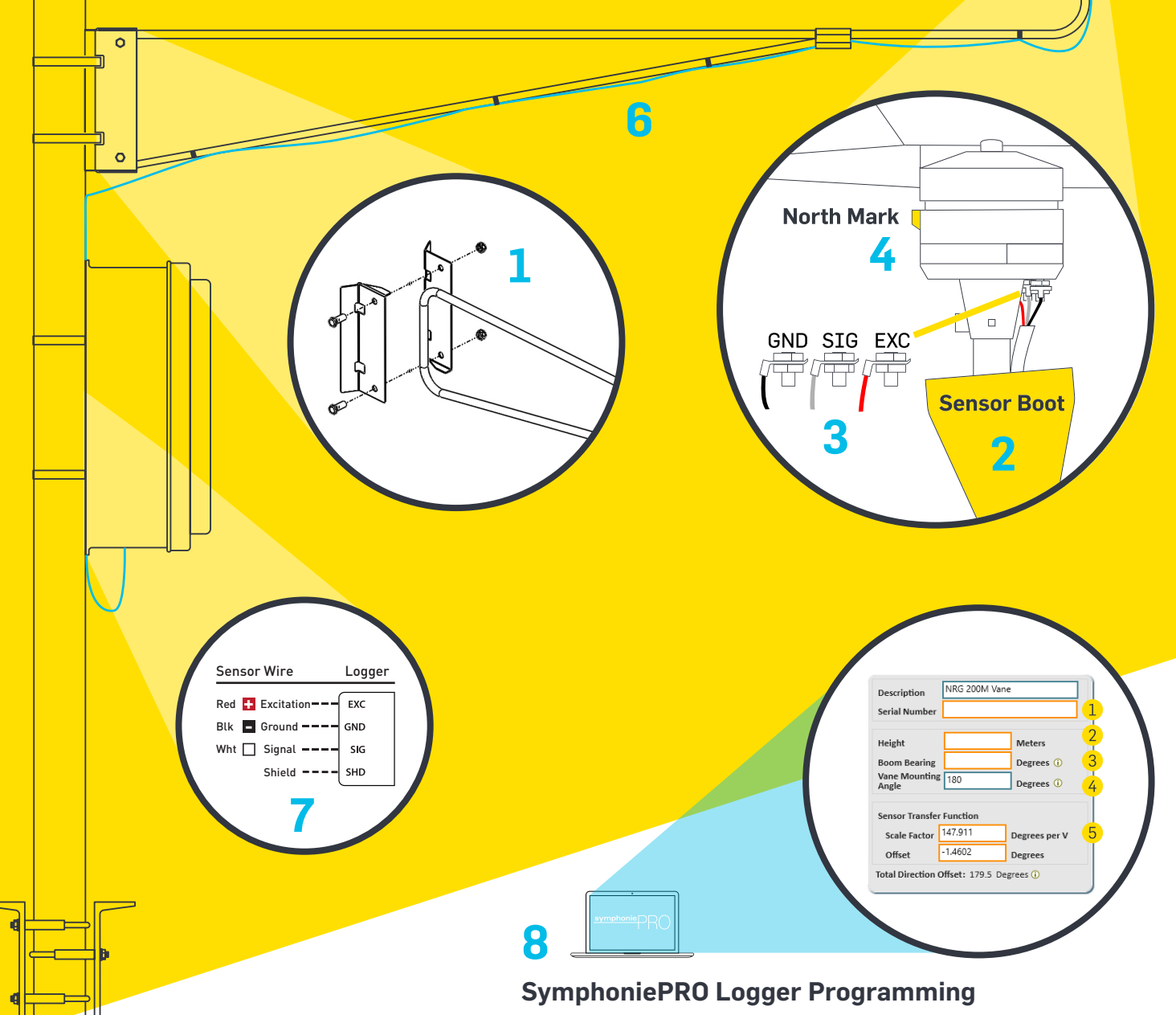

Use the SymphoniePRO Desktop Application to program the sensor settings into the data logger:

- 1. Enter serial number
- 2. Enter height of vane nose
- 3. Enter boom bearing (direction the boom) in degrees
- 4. Leave vane mounting angle unchanged (180)
- 5. Update scale factor & offset with factory calibration report

**5**

**Set Screw**

> **Cotter Pin**